#### <span id="page-0-0"></span>Optimal Solvers in PETSc

#### Matthew Knepley

Mathematics and Computer Science Division Argonne National Laboratory

Monash AuScope Simulation & Modelling Victoria Monash University, Victoria Feb 15, 2008

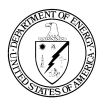

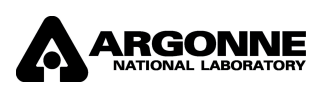

4 D.K.

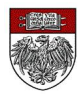

#### <span id="page-1-0"></span>**Outline**

#### [What the Heck is PETSc?](#page-1-0)

- [What is PETSc?](#page-2-0)
- [Who uses and develops PETSc?](#page-19-0)
- [How can I get PETSc?](#page-25-0)

#### **[Optimal Algorithms](#page-29-0)**

- **[Multigrid for Structured Meshes](#page-41-0)**
- **[Multigrid for Unstructured Meshes](#page-54-0)**

#### <span id="page-2-0"></span>**Outline**

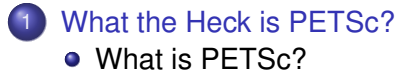

- [Who uses and develops PETSc?](#page-19-0)
- [How can I get PETSc?](#page-25-0)

4 0 8

 $\leftarrow$   $\leftarrow$   $\leftarrow$ 

 $\rightarrow$   $\rightarrow$ 

つへへ

#### <span id="page-3-0"></span>• Serial (laptop) and Parallel (Cray XT4)

- **Linear and Nonlinear**
- **•** Finite Difference, Finite Volume, and
- and Unstructured  $\bullet$
- **•** Triangles and
- **Optimal Solvers**

Item in red not yet finished

- <span id="page-4-0"></span>• Serial (laptop) and Parallel (Cray XT4)
- **Linear and Nonlinear**
- **•** Finite Difference, Finite Volume, and
- and Unstructured  $\bullet$
- **•** Triangles and
- **Optimal Solvers**

Item in red not yet finished

- <span id="page-5-0"></span>• Serial (laptop) and Parallel (Cray XT4)
- **Linear and Nonlinear**
- Finite Difference, Finite Volume, and Finite Element
- and Unstructured
- **•** Triangles and
- **Optimal Solvers**

Item in red not yet finished

- <span id="page-6-0"></span>• Serial (laptop) and Parallel (Cray XT4)
- **Linear and Nonlinear**
- **Finite Difference, Finite Volume, and Finite Element**
- **•** Structured and Unstructured
- **•** Triangles and
- **Optimal Solvers**

Item in red not yet finished

- <span id="page-7-0"></span>• Serial (laptop) and Parallel (Cray XT4)
- **Linear and Nonlinear**
- **Finite Difference, Finite Volume, and Finite Element**
- **•** Structured and Unstructured
- **•** Triangles and Hexes
- **Optimal Solvers**

Item in red not yet finished

- <span id="page-8-0"></span>• Serial (laptop) and Parallel (Cray XT4)
- **Linear and Nonlinear**
- **Finite Difference, Finite Volume, and Finite Element**
- **•** Structured and Unstructured
- **•** Triangles and Hexes
- **o** Optimal Solvers

Item in red not yet finished

- <span id="page-9-0"></span>• Serial (laptop) and Parallel (Cray XT4)
- **Linear and Nonlinear**
- Finite Difference, Finite Volume, and Finite Element
- Structured and Unstructured
- **•** Triangles and Hexes
- **o** Optimal Solvers

Item in red not yet finished

#### <span id="page-10-0"></span>How did PETSc Originate?

# PETSc was developed as a Platform for **Experimentation**

We want to experiment with different

- **•** Models
- **•** Discretizations
- **o** Solvers
- Algorithms
	- which blur these boundaries

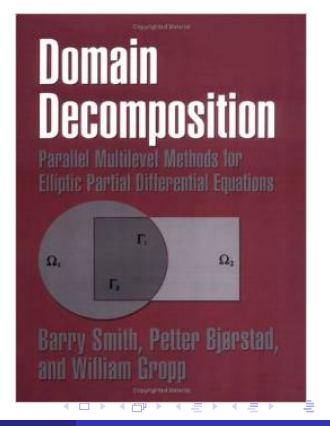

#### <span id="page-11-0"></span>The Role of PETSc

*Developing parallel, nontrivial PDE solvers that deliver high performance is still difficult and requires months (or even years) of concentrated effort.*

*PETSc is a toolkit that can ease these difficulties and reduce the development time, but it is not a black-box PDE solver, nor a silver bullet.*

— [Barry Smith](http://www.mcs.anl.gov/~bsmith)

#### <span id="page-12-0"></span>Advice from Bill Gropp

*You want to think about how you decompose your data structures, how you think about them globally. [...] If you were building a house, you'd start with a set of blueprints that give you a picture of what the whole house looks like. You wouldn't start with a bunch of tiles and say. "Well I'll put this tile down on the ground, and then I'll find a tile to go next to it." But all too many people try to build their parallel programs by creating the smallest possible tiles and then trying to have the structure of their code emerge from the chaos of all these little pieces. You have to have an organizing principle if you're going to survive making your code parallel.*

[\(http://www.rce-cast.com/Podcast/rce-28-mpich2.html\)](http://www.rce-cast.com/Podcast/rce-28-mpich2.html)

#### <span id="page-13-0"></span>What is PETSc?

*A freely available and supported research code for the parallel solution of nonlinear algebraic equations*

Free

- Download from <http://www.mcs.anl.gov/petsc>
- Free for everyone, including industrial users

Supported

- Hyperlinked manual, examples, and manual pages for all routines
- Hundreds of tutorial-style examples
- Support via email: [petsc-maint@mcs.anl.gov](mailto:petsc-maint@mcs.anl.gov)

Usable from C, C++, Fortran 77/90, Matlab, Julia, and Python

#### <span id="page-14-0"></span>What is PETSc?

- Portable to any parallel system supporting MPI, including:
	- Tightly coupled systems
		- Cray XT6, BG/Q, NVIDIA Fermi, K Computer
	- Loosely coupled systems, such as networks of workstations
		- IBM, Mac, iPad/iPhone, PCs running Linux or Windows
- **PETSc History** 
	- Begun September 1991
	- Over 60,000 downloads since 1995 (version 2)
	- Currently 400 per month
- **PETSc Funding and Support** 
	- Department of Energy
		- SciDAC, MICS Program, AMR Program, INL Reactor Program
	- National Science Foundation
		- CIG, CISE, Multidisciplinary Challenge Program

#### <span id="page-15-0"></span>**Timeline**

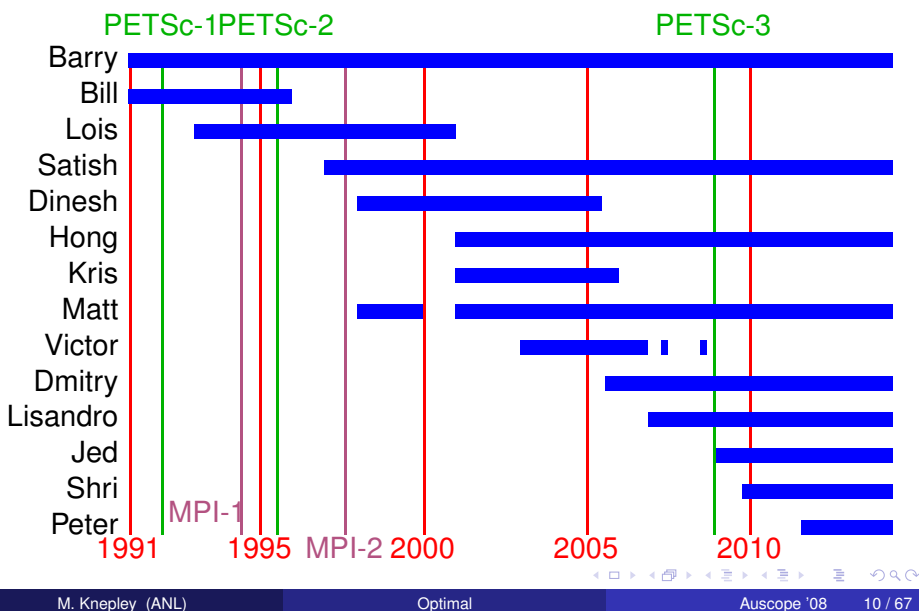

#### <span id="page-16-0"></span>What Can We Handle?

PETSc has run implicit problems with over 500 billion unknowns

- UNIC on BG/P and XT5
- PFLOTRAN for flow in porous media

PETSc has run on over 290,000 cores efficiently

- UNIC on the IBM BG/P Jugene at Jülich
- **PFLOTRAN on the Cray XT5 Jaguar at ORNL**

PETSc applications have run at 23% of peak (600 Teraflops)

- $\bullet$  Jed Brown on NERSC Edison
- **e** [HPGMG code](https://hpgmg.org/)

#### <span id="page-17-0"></span>What Can We Handle?

PETSc has run implicit problems with over 500 billion unknowns

- UNIC on BG/P and XT5
- PFLOTRAN for flow in porous media
- PETSc has run on over 290,000 cores efficiently
	- UNIC on the IBM BG/P Jugene at Jülich
	- **PFLOTRAN on the Cray XT5 Jaguar at ORNL**

PETSc applications have run at 23% of peak (600 Teraflops)

- $\bullet$  Jed Brown on NERSC Edison
- **e** [HPGMG code](https://hpgmg.org/)

#### <span id="page-18-0"></span>What Can We Handle?

PETSc has run implicit problems with over 500 billion unknowns

- UNIC on BG/P and XT5
- PFLOTRAN for flow in porous media
- PETSc has run on over 290,000 cores efficiently
	- UNIC on the IBM BG/P Jugene at Jülich
	- PFLOTRAN on the Cray XT5 Jaguar at ORNL

PETSc applications have run at 23% of peak (600 Teraflops)

- **•** Jed Brown on NERSC Edison
- [HPGMG code](https://hpgmg.org/)

#### <span id="page-19-0"></span>**Outline**

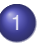

#### [What the Heck is PETSc?](#page-1-0)

- [What is PETSc?](#page-2-0)
- [Who uses and develops PETSc?](#page-19-0)
- [How can I get PETSc?](#page-25-0)

4日 8

4 € 1  $\sim$  $\mathcal{A}$ B つへへ

#### <span id="page-20-0"></span>Who Uses PETSc?

### Computational Scientists

#### Earth Science

- [PyLith](http://www.geodynamics.org/cig/software/pylith) (CIG)
- [Underworld](http://www.underworldproject.org/) (Monash)
- [Magma Dynamics](http://www.bu.edu/pasi/files/2011/01/MarcSpiegelman4-11-1000.pdf) (LDEO, Columbia, Oxford)

#### Subsurface Flow and Porous Media

- [STOMP](http://stomp.pnnl.gov/) (DOE)
- [PFLOTRAN](http://ees.lanl.gov/pflotran/) (DOE)

#### <span id="page-21-0"></span>Who Uses PETSc?

#### Computational Scientists

### $\bullet$  CFD

- [Firedrake](http://firedrakeproject.org/)
- **•** [Fluidity](http://amcg.ese.ic.ac.uk/index.php?title=Fluidity)
- [OpenFOAM](http://www.openfoam.com/)
- o [freeCFD](http://www.freecfd.com/)
- [OpenFVM](http://openfvm.sourceforge.net/)

#### • MicroMagnetics

[MagPar](http://www.magpar.net/)

## **•** Fusion

- [XGC](http://w3.physics.lehigh.edu/~xgc/)
- [BOUT++](https://bout.llnl.gov/)
- [NIMROD](http://www.nimrodteam.org/)

つへへ

#### <span id="page-22-0"></span>Who Uses PETSc?

## Algorithm Developers

#### **•** Iterative methods

- Deflated GMRES
- LGMRES
- $\bullet$  QCG
- SpecEst

#### • Preconditioning researchers

- [Prometheus](http://www.columbia.edu/~ma2325/prom_intro.html) [\(Adams\)](http://www.columbia.edu/~ma2325/)
- [ParPre](http://www.netlib.org/scalapack/manual.ps) [\(Eijkhout\)](http://tacc-web.austin.utexas.edu/staff/home/veijkhout/public_html/)
- FETI-DP [\(Klawonn](http://www.uni-due.de/numerik/klawonn.shtml) and [Rheinbach\)](http://www.uni-due.de/numerik/rheinbach.shtml)

4 0 8

#### <span id="page-23-0"></span>Who Uses PETSc?

## Algorithm Developers

#### Finite Elements

- **e** [libMesh](http://libmesh.sourceforge.net/)
- [MOOSE](http://mooseframework.org/)
- [PETSc-FEM](http://www.cimec.org.ar/petscfem)
- [Deal II](http://www.dealii.org/)
- [OOFEM](http://www.oofem.org/)

#### **• Other Solvers**

- Fast Multipole Method [\(PetFMM\)](http://barbagroup.bu.edu/Barba_group/PetFMM.html)
- Radial Basis Function Interpolation [\(PetRBF\)](http://barbagroup.bu.edu/Barba_group/PetRBF.html)
- Eigensolvers [\(SLEPc\)](http://www.grycap.upv.es/slepc/)
- Optimization [\(TAO\)](http://www.mcs.anl.gov/tao)

#### <span id="page-24-0"></span>The PETSc Team

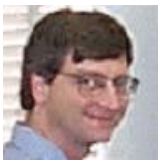

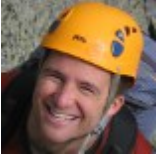

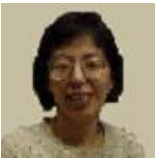

Hong Zhang Mark Adams T[ob](#page-23-0)[y I](#page-25-0)[s](#page-23-0)[sa](#page-24-0)[c](#page-25-0)

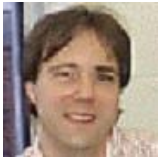

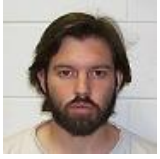

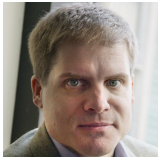

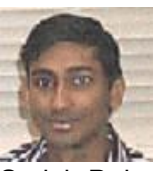

Bill Gropp Barry Smith Satish Balay

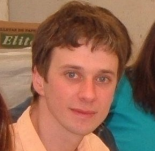

Jed Brown Matt Knepley Lisandro Dalcin

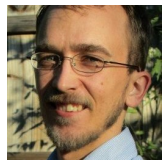

 $299$ 

#### <span id="page-25-0"></span>**Outline**

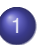

#### [What the Heck is PETSc?](#page-1-0)

- [What is PETSc?](#page-2-0)
- [Who uses and develops PETSc?](#page-19-0)
- **[How can I get PETSc?](#page-25-0)**

4 0 8

 $\leftarrow$   $\leftarrow$   $\leftarrow$ 

 $\rightarrow$   $\rightarrow$ 

 $298$ 

#### <span id="page-26-0"></span>Downloading PETSc

- The latest tarball is on the PETSc site: <http://www.mcs.anl.gov/petsc/download>
- **There is a [Debian package](https://packages.debian.org/search?keywords=petsc)** (aptitude install petsc-dev)
- There is a [Git](http://git-scm.com/) [development repository](https://bitbucket.org/petsc/petsc/)

#### <span id="page-27-0"></span>Cloning PETSc

- The full development repository is open to the public
	- <https://bitbucket.org/petsc/petsc/>
- Why is this better?
	- You can clone to any release (or any specific ChangeSet)
	- You can easily rollback changes (or releases)
	- You can get fixes from us the same day
- All releases are just tags:
	- [Source at tag v3.4.4](https://bitbucket.org/petsc/petsc/src/a071802d3efee8b987703a6ce2cf5d9a25fa8160/?at=v3.4.4)

#### <span id="page-28-0"></span>Automatic Downloads

- Starting in 2.2.1, some packages are automatically
	- **•** Downloaded
	- **Configured and Built (in** \$PETSC\_DIR/externalpackages)
	- **•** Installed with PETSc
- Currently works for
	- petsc4py
	- PETSc documentation utilities (Sowing, Igrind, c2html)
	- BLAS, LAPACK, BLACS, ScaLAPACK, PLAPACK
	- MPICH, MPE, OpenMPI
	- ParMetis, Chaco, Jostle, Party, Scotch, Zoltan
	- MUMPS, Spooles, SuperLU, SuperLU\_Dist, UMFPack, pARMS
	- BLOPEX, FFTW, SPRNG
	- Prometheus, HYPRE, ML, SPAI
	- Sundials
	- **o** Triangle, TetGen
	- FIAT, FFC, Generator
	- Boost

イタト イミト イミ

#### <span id="page-29-0"></span>**Outline**

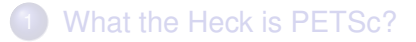

#### 2 [Optimal Algorithms](#page-29-0)

- **[Multigrid for Structured Meshes](#page-41-0)**
- **[Multigrid for Unstructured Meshes](#page-54-0)**

4 0 8

 $\leftarrow$   $\leftarrow$   $\leftarrow$ 

-4 B +

#### <span id="page-30-0"></span>Necessity Of Simulation

- **Lasers and Energy** 
	- Combustion, NIF, ICF
	- Experiments are expensive
- **•** Engineering
	- Aerodynamics, crash testing
	- Experiments are difficult to instrument
- **Applied Physics** 
	- Radiation transport, supernovae
	- Experiments are impossible or prohibited
- **e** Environment
	- Global climate, contaminant transport
	- Experiments are impossible or dangerous
- **•** Biology
	- Drug design, ion channels
	- Experiments are controversial

#### <span id="page-31-0"></span>What Is Optimal?

I will define *optimal* as an  $O(N)$  solution algorithm

These are generally hierarchical, so we need

- **•** hierarchy generation
- assembly on subdomains
- restriction and prolongation

<span id="page-32-0"></span>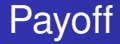

**1** Current algorithms do not efficiently utilize modern machines

- Processor flops are increasing much faster than bandwidth
- Multicore processors are the future
- Optimal multilevel solvers are necessary

<span id="page-33-0"></span>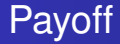

- **1** Current algorithms do not efficiently utilize modern machines
- 2 Processor flops are increasing much faster than bandwidth
- Multicore processors are the future
- Optimal multilevel solvers are necessary

<span id="page-34-0"></span>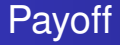

- **1** Current algorithms do not efficiently utilize modern machines
- 2 Processor flops are increasing much faster than bandwidth
- <sup>3</sup> Multicore processors are the future
- <sup>4</sup> Optimal multilevel solvers are necessary

<span id="page-35-0"></span>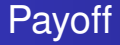

- **1** Current algorithms do not efficiently utilize modern machines
- 2 Processor flops are increasing much faster than bandwidth
- <sup>3</sup> Multicore processors are the future
- <sup>4</sup> Optimal multilevel solvers are necessary
<span id="page-36-0"></span>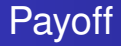

# Why should I care?

- **1** Current algorithms do not efficiently utilize modern machines
- <sup>2</sup> Processor flops are increasing much faster than bandwidth
- Multicore processors are the future
- <sup>4</sup> Optimal multilevel solvers are necessary

**Claim:** Hierarchical operations can be handled by a single interface

# <span id="page-37-0"></span>Why Optimal Algorithms?

- The more powerful the computer, the greater the importance of optimality
- Example:
	- Suppose *Alg*<sup>1</sup> solves a problem in time *CN*<sup>2</sup> , *N* is the input size
	- Suppose *Alg*<sub>2</sub> solves the same problem in time *CN*
	- Suppose *Alg*<sub>1</sub> and *Alg*<sub>2</sub> are able to use 10,000 processors
- In constant time compared to serial,
	- Alg1 can run a problem 100X larger
	- Alg2 can run a problem 10,000X larger
- Alternatively, filling the machine's memory,
	- Alg1 requires 100X time
	- Alg2 runs in constant time

# <span id="page-38-0"></span>**Multigrid**

Multigrid is *optimal* in that is does  $\mathcal{O}(N)$  work for  $||r|| < \epsilon$ 

- **[Brandt,](http://www.wisdom.weizmann.ac.il/~achi/classics.pdf) [Briggs,](https://www.math.ust.hk/~mawang/teaching/math532/mgtut.pdf) [Wan & Chan & Smith](https://www.math.ust.hk/~mawang/teaching/math532/mgtut.pdf)**
- Constant work per level
	- Sufficiently strong solver
	- Need a constant factor decrease in the residual
- Constant factor decrease in dof
	- Log number of levels
- Sufficiently good interpolation
	- Preserves low modes
	- Cannot dump too much energy into high modes

[Optimal Algorithms](#page-39-0)

## <span id="page-39-0"></span>Linear Convergence of the Poisson Problem

#### Convergence to ||*r*|| < 10−<sup>9</sup> ||*b*|| using GMRES(30)/ILU

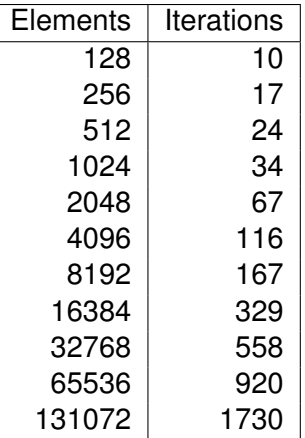

つへへ

[Optimal Algorithms](#page-40-0)

## <span id="page-40-0"></span>Linear Convergence of the Poisson Problem

#### Convergence to ||*r*|| < 10−<sup>9</sup> ||*b*|| using GMRES(30)/MG

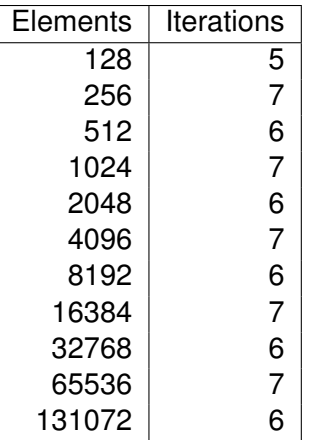

つへへ

## <span id="page-41-0"></span>**Outline**

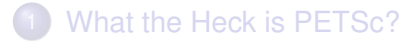

- **[Optimal Algorithms](#page-29-0)**
- 3 [Multigrid for Structured Meshes](#page-41-0)
- **[Multigrid for Unstructured Meshes](#page-54-0)**

4 0 8

 $\sim$ ÷.

### <span id="page-42-0"></span>Flow Control for a PETSc Application

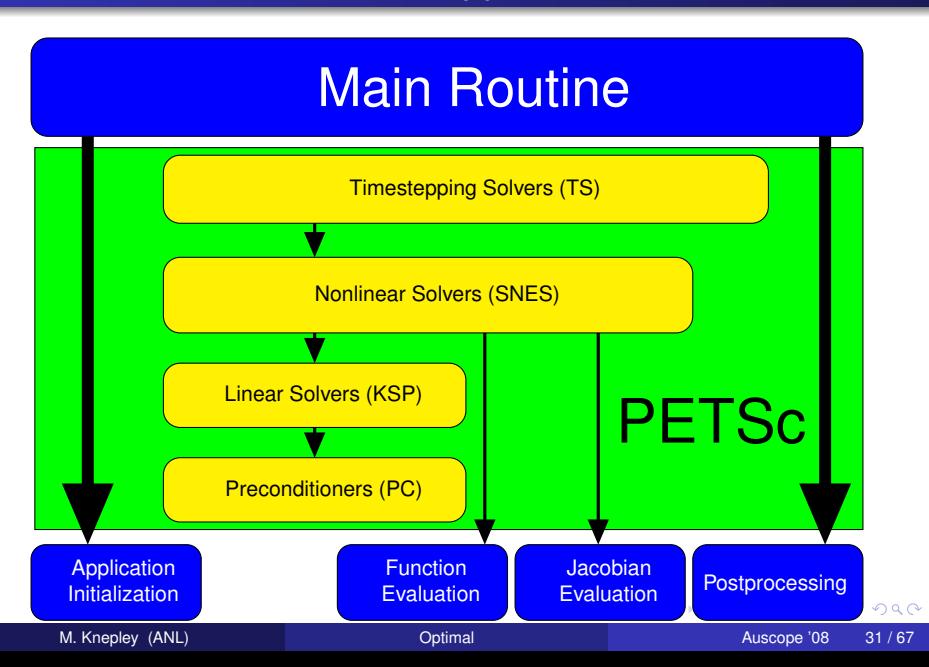

## <span id="page-43-0"></span>SNES Paradigm

The SNES interface is based upon callback functions

FormFunction(), set by SNESSetFunction()

FormJacobian(), set by SNESSetJacobian()

When PETSc needs to evaluate the nonlinear residual *F*(*x*),

- Solver calls the **user's** function
- $\bullet$  User function gets application state through the  $ctx$  variable
	- PETSc never sees application data

## <span id="page-44-0"></span>Higher Level Abstractions

The PETSc DA class is a topology and discretization interface.

- Structured grid interface
	- Fixed simple topology
- Supports stencils, communication, reordering
	- Limited idea of operators
- Nice for simple finite differences

The PETSc Mesh class is a topology interface.

- Unstructured grid interface
	- Arbitrary topology and element shape
- Supports partitioning, distribution, and global orders

## <span id="page-45-0"></span>Higher Level Abstractions

The PETSc DM class is a hierarchy interface.

- Supports multigrid
	- PCMG combines it with a multigrid preconditioner
- Abstracts the logic of multilevel methods

The PetscSection class is a helper class for data layout.

- Functions over unstructured grids
	- Arbitrary layout of degrees of freedom
- **Enables distribution and assembly**

## <span id="page-46-0"></span>A DMDA is more than a Mesh

#### A DMDA contains topology, geometry, and (sometimes) an implicit Q1 discretization.

It is used as a template to create

- Vectors (functions)
- Matrices (linear operators)

#### <span id="page-47-0"></span>Ghost Values

To evaluate a local function *f*(*x*), each process requires

- its local portion of the vector *x*
- its ghost values, bordering portions of *x* owned by neighboring processes

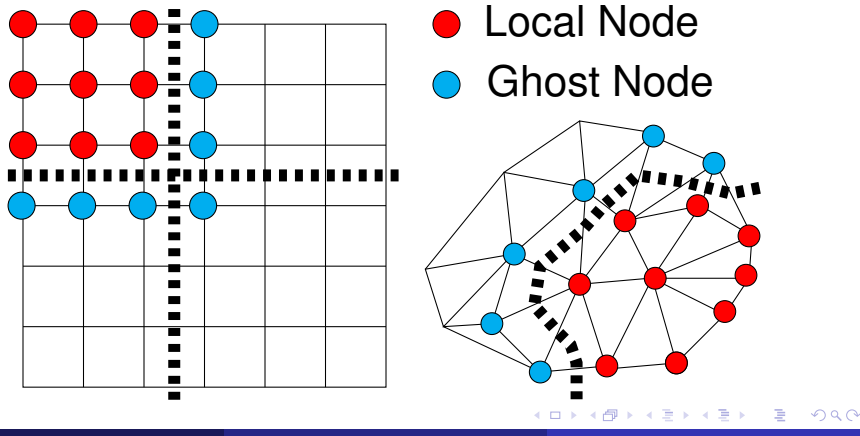

# <span id="page-48-0"></span>DMDA Local Function

User provided function calculates the nonlinear residual (in 2D)

( \* lf )(DMDALocalInfo \* info, PetscScalar \*\* x, PetscScalar \*\* r , void \* ctx )

info: All layout and numbering information

- $x$ : The current solution (a multidimensional array)
- r: The residual
- ctx: The user context passed to DMDASNESSetFunctionLocal()

The local DMDA function is activated by calling

DMDASNESSetFunctionLocal(dm, INSERT\_VALUES, lfunc, &ctx)

#### <span id="page-49-0"></span>Bratu Residual Evaluation

 $\Delta u + \lambda e^u = 0$ 

ResLocal(DMDALocalInfo \*info , PetscScalar \*\*x, PetscScalar \*\*f , void \*ctx)  $for (i = info \rightarrow vs; i < info \rightarrow vs + info \rightarrow ym; ++i)$  {  $for (i = info ->xs; i < info ->xs+info ->xm; ++i)$  $u = x[i][i];$ if (  $i == 0$  | |  $i == 0$  | |  $i == M$  | |  $i == N$  } {  $\textsf{f}\left[\;\right] \left[\;\right] \; = \; 2.0\, \texttt{\textbackslash}(\textsf{hydhx+hxdhy)}\, \texttt{\textbackslash} \textsf{u}$ ; continue; }  $u_{\text{max}} = (2.0 * u - x[i][i-1] - x[i][i+1]) * hydhx;$  $u_y = (2.0 * u - x[j-1][i] - x[j+1][i]) * hxdhy;$  $\textsf{f}\left[\;\right]\left[\;\right]$  = u\_xx + u\_yy  $-$  hx\*hy\*lambda\*exp(u); } } }

#### [\\$PETSC\\_DIR/src/snes/examples/tutorials/ex5.c](http://www.mcs.anl.gov/petsc/petsc-current/src/snes/examples/tutorials/ex5.c.html)

イタト イミト イミ

## <span id="page-50-0"></span>DMDA Local Jacobian

User provided function calculates the Jacobian (in 2D)

( \* ljac )(DMDALocalInfo \* info, PetscScalar \*\* x, Mat J, void \* ctx )

info: All layout and numbering information

- $x$ : The current solution
- J: The Jacobian
- ctx: The user context passed to DASetLocalJacobian()

The local DMDA function is activated by calling

DMDASNESSetJacobianLocal(dm, ljac, &ctx)

## <span id="page-51-0"></span>Updating Ghosts

Two-step process enables overlapping computation and communication

- DMGlobalToLocalBegin(da, gvec, mode, lvec)
	- $\bullet$  gvec provides the data
	- mode is either INSERT\_VALUES or ADD\_VALUES
	- $\bullet$  lvec holds the local and ghost values
- DMGlobalToLocalEnd(da, gvec, mode, lvec)
	- **•** Finishes the communication

The process can be reversed with DALocalToGlobalBegin/End().

## <span id="page-52-0"></span>DMDA Stencils

#### Both the box stencil and star stencil are available.

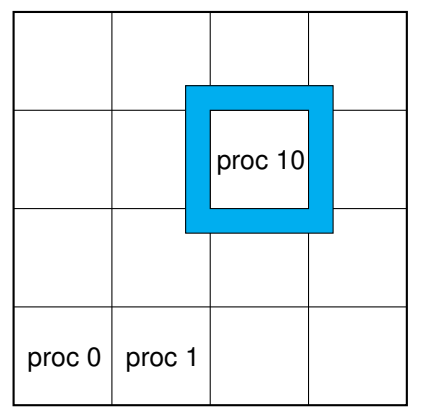

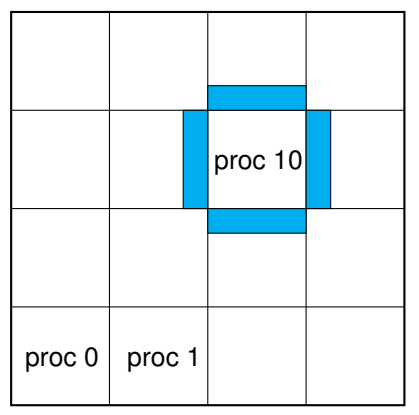

# Box Stencil Star Stencil

4 D.K.

⊀ 御 ⊁ ∢ 重 ⊁ ∢

## <span id="page-53-0"></span>DM Integration with SNES

#### DM supplies global residual and Jacobian to SNES

- User supplies local version to DM
- The Rhs  $*$  () and Jac  $*$  () functions in the example
- Allows automatic parallelism
- Allows grid hierarchy
	- Enables multigrid once interpolation/restriction is defined
- Paradigm is developed in unstructured work
	- Solve needs scatter into contiguous global vectors (initial guess)
- **Handle Neumann BC using KSPSetNullSpace()**

## <span id="page-54-0"></span>**Outline**

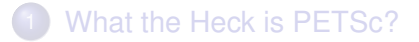

- **[Optimal Algorithms](#page-29-0)**
- **[Multigrid for Structured Meshes](#page-41-0)**
- **[Multigrid for Unstructured Meshes](#page-54-0)**

4 0 8

 $\sim$ ÷.

#### <span id="page-55-0"></span>Local (analytical)

- Discretization/Approximation
	- FEM integrals
	- FV fluxes
- Boundary conditions
- Largely dim dependent (e.g. quadrature)

#### Global (topological)

- Data management  $\bullet$ 
	- Sections (local pieces)
	- Completions (assembly)
- Boundary definition  $\bullet$
- Multiple meshes  $\bullet$ Mesh hierarchies
- **Largely dim independent** (e.g. mesh traversal)

<span id="page-56-0"></span>Local (analytical)

- **•** Discretization/Approximation
	- FEM integrals
	- FV fluxes
- Boundary conditions
- Largely dim dependent (e.g. quadrature)

#### Global (topological)

- Data management  $\bullet$ 
	- Sections (local pieces)
	- Completions (assembly)
- Boundary definition  $\bullet$
- Multiple meshes  $\bullet$ Mesh hierarchies
- **Largely dim independent** (e.g. mesh traversal)

<span id="page-57-0"></span>Local (analytical)

- **•** Discretization/Approximation
	- FEM integrals
	- FV fluxes
- Boundary conditions
- **•** Largely dim dependent (e.g. quadrature)

#### Global (topological)

- Data management  $\bullet$ 
	- Sections (local pieces)
	- Completions (assembly)
- Boundary definition  $\bullet$
- Multiple meshes  $\bullet$ Mesh hierarchies
- **Largely dim independent** (e.g. mesh traversal)

<span id="page-58-0"></span>Local (analytical)

- **•** Discretization/Approximation
	- FEM integrals
	- FV fluxes
- Boundary conditions
- **•** Largely dim dependent (e.g. quadrature)

#### Global (topological)

- Data management
	- Sections (local pieces)
	- Completions (assembly)
- Boundary definition
- Multiple meshes **• Mesh hierarchies**
- **Largely dim independent** (e.g. mesh traversal)

<span id="page-59-0"></span>Local (analytical)

- Discretization/Approximation
	- FEM integrals
	- FV fluxes
- Boundary conditions
- **•** Largely dim dependent (e.g. quadrature)

Global (topological)

- Data management
	- Sections (local pieces)
	- Completions (assembly)
- Boundary definition
- Multiple meshes
	- **Mesh hierarchies**
- **Largely dim independent** (e.g. mesh traversal)

<span id="page-60-0"></span>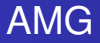

# Why not use AMG?

#### • Of course we will try AMG

- GAMG, -pc\_type gamg
- $\bullet$  ML, -download-ml, -pc type ml
- BoomerAMG, -download-hypre, -pc\_type hypre -pc\_hypre\_type boomeramg

#### **•** Problems with

- vector character
- anisotropy
- scalability of setup time

in the se

<span id="page-61-0"></span>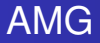

# Why not use AMG?

#### • Of course we will try AMG

- GAMG, -pc\_type gamg
- $\bullet$  ML, -download-ml, -pc\_type ml
- **BoomerAMG**, -download-hypre, -pc\_type hypre -pc\_hypre\_type boomeramg

#### **•** Problems with

- vector character
- anisotropy
- scalability of setup time

<span id="page-62-0"></span>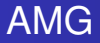

# Why not use AMG?

#### • Of course we will try AMG

- GAMG, -pc\_type gamg
- $\bullet$  ML, -download-ml, -pc\_type ml
- **BoomerAMG**, -download-hypre, -pc\_type hypre -pc\_hypre\_type boomeramg

#### **•** Problems with

- vector character
- anisotropy
- scalability of setup time

## <span id="page-63-0"></span>Unstructured Meshes

- Same DMMG options as the structured case
- Mesh refinement
	- Ruppert algorithm in Triangle and TetGen
- Mesh coarsening
	- Talmor-Miller algorithm in PETSc
- More advanced options
	- o-dmmq refine
	- o -dmmq hierarchy
- **Current version only works for linear elements**

#### <span id="page-64-0"></span>**Coarsening**

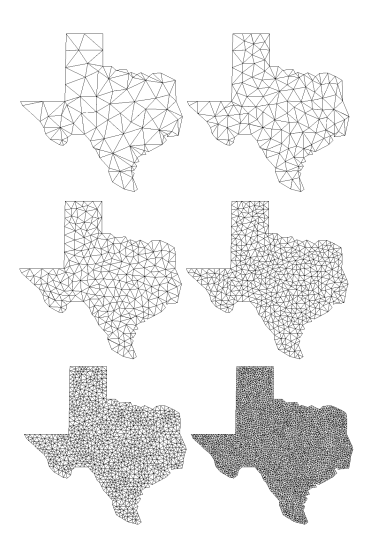

- **Q** Users want to control the mesh
- Developed efficient, topological coarsening
	- Miller, Talmor, Teng algorithm
- Provably well-shaped hierarchy

4 0 8

# <span id="page-65-0"></span>Miller-Talmor-Teng Algorithm

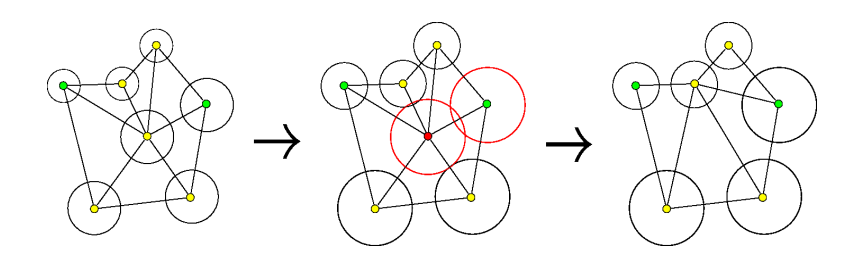

#### Simple Coarsening

- **1** Compute a spacing function *f* for the mesh (Koebe)
- Scale *f* by a factor  $C > 1$
- <sup>3</sup> Choose a maximal independent set of vertices for new *f*
- **Retriangulate**

# <span id="page-66-0"></span>Miller-Talmor-Teng Algorithm

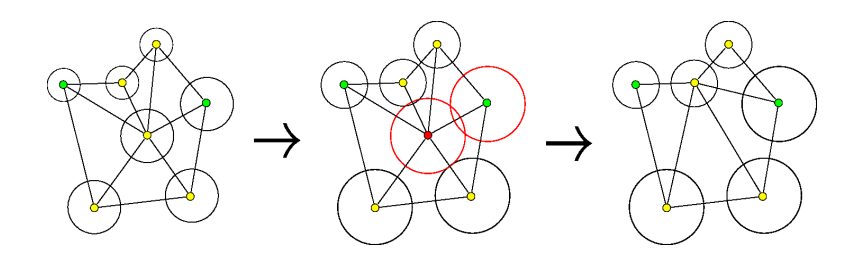

Simple Coarsening

- **1** Compute a spacing function *f* for the mesh (Koebe)
- **2** Scale *f* by a factor  $C > 1$
- <sup>3</sup> Choose a maximal independent set of vertices for new *f*

**Retriangulate** 

# <span id="page-67-0"></span>Miller-Talmor-Teng Algorithm

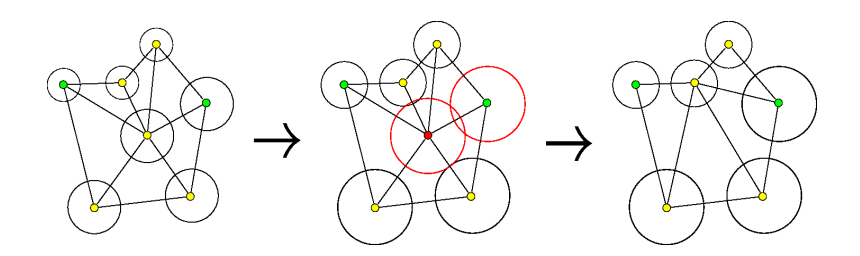

Simple Coarsening

- **1** Compute a spacing function *f* for the mesh (Koebe)
- 2 Scale *f* by a factor  $C > 1$
- <sup>3</sup> Choose a maximal independent set of vertices for new *f*

**Retriangulate** 

# <span id="page-68-0"></span>Miller-Talmor-Teng Algorithm

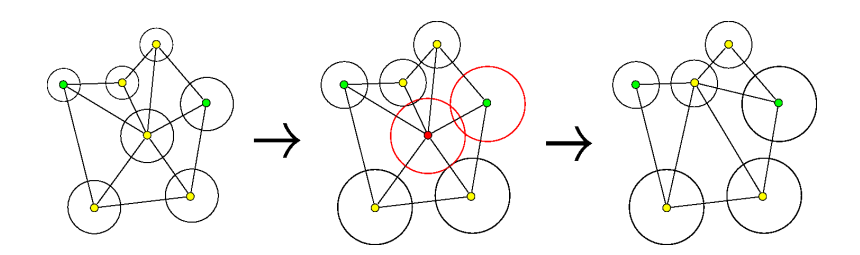

Simple Coarsening

- **1** Compute a spacing function *f* for the mesh (Koebe)
- 2 Scale *f* by a factor  $C > 1$
- <sup>3</sup> Choose a maximal independent set of vertices for new *f*
- **Retriangulate**

# <span id="page-69-0"></span>Miller-Talmor-Teng Algorithm

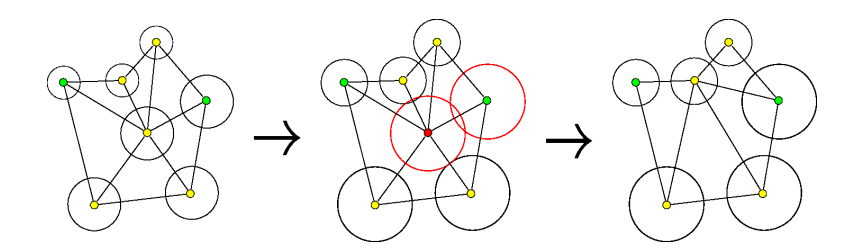

#### **Caveats**

**1** Must generate coarsest grid in hierarchy first

Must choose boundary vertices first (and protect boundary)

Must account for boundary geometry

# <span id="page-70-0"></span>Miller-Talmor-Teng Algorithm

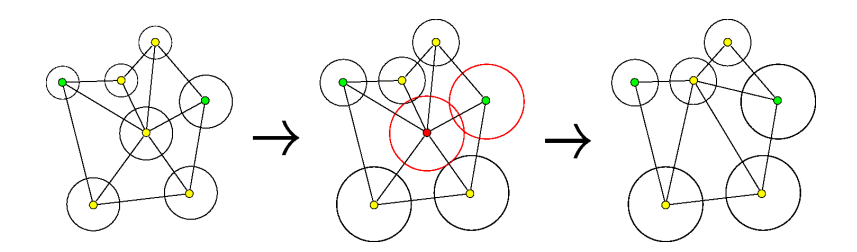

#### **Caveats**

- **1** Must generate coarsest grid in hierarchy first
- Must choose boundary vertices first (and protect boundary)
- Must account for boundary geometry

# <span id="page-71-0"></span>Miller-Talmor-Teng Algorithm

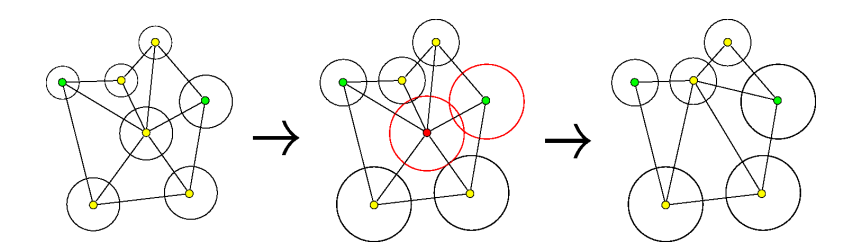

#### **Caveats**

- **1** Must generate coarsest grid in hierarchy first
- Must choose boundary vertices first (and protect boundary)
- Must account for boundary geometry
# <span id="page-72-0"></span>GMG Performance

For simple domains, everything works as expected: Linear solver iterates are constant as system size increases:

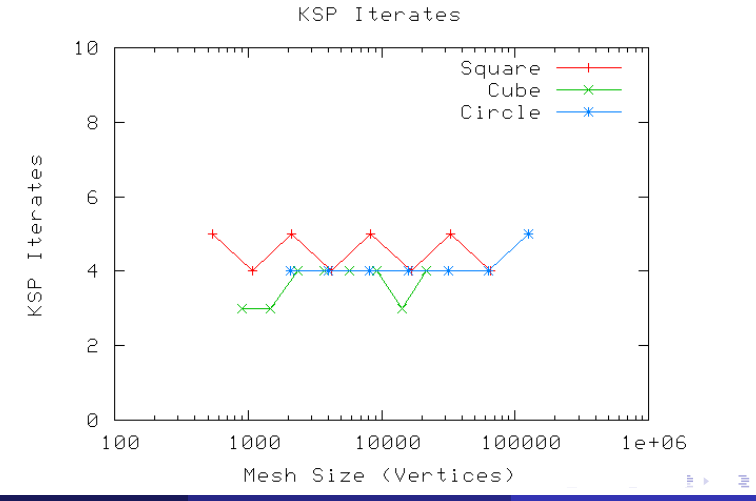

# <span id="page-73-0"></span>GMG Performance

For simple domains, everything works as expected:

Work to build the preconditioner is constant as system size increases:

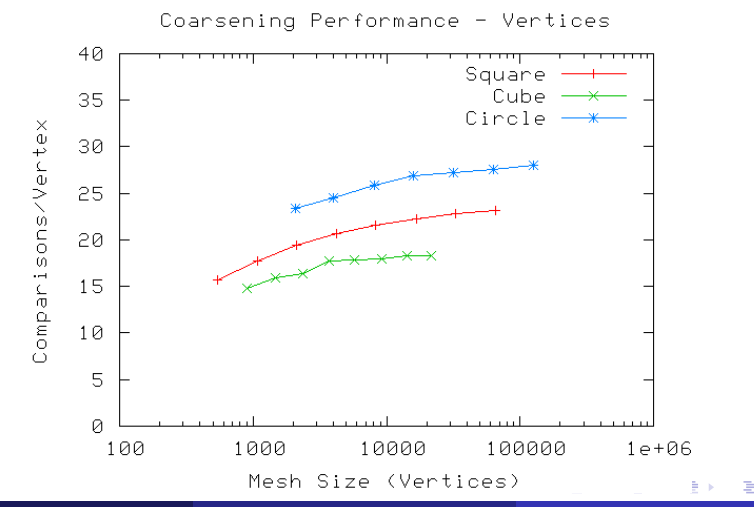

M. Knepley (ANL) Cotimal Communication Communication Communication Communication Communication Auscope '08 49/67

- <span id="page-74-0"></span>Reentrant corners need nonnuiform refinement to maintain accuracy
- Coarsening preserves accuracy in MG without user intervention

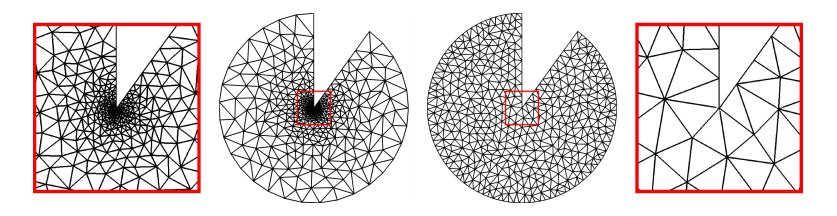

- <span id="page-75-0"></span>**• Reentrant corners need nonnuiform refinement to maintain** accuracy
- Coarsening preserves accuracy in MG without user intervention

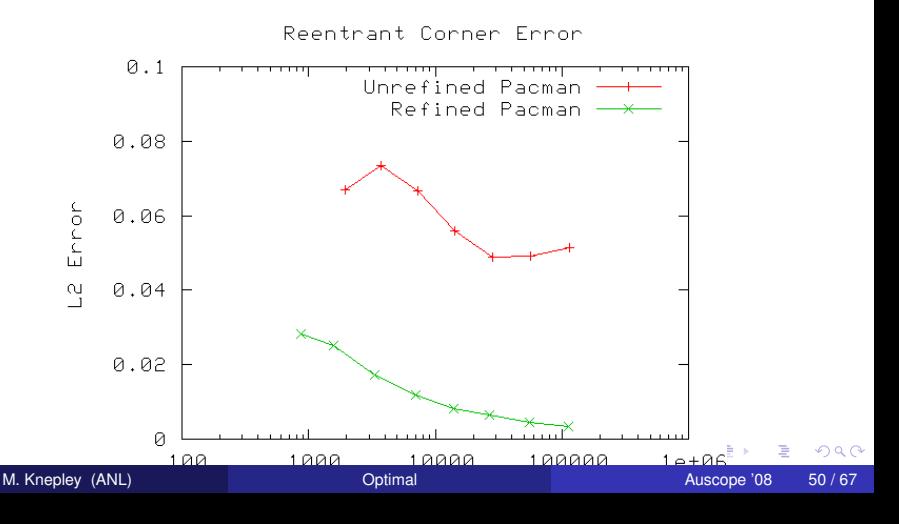

<span id="page-76-0"></span>Exact Solution for reentrant problem:  $u(x, y) = r^{\frac{2}{3}} sin(\frac{2}{3})$  $\frac{2}{3}\theta$ 

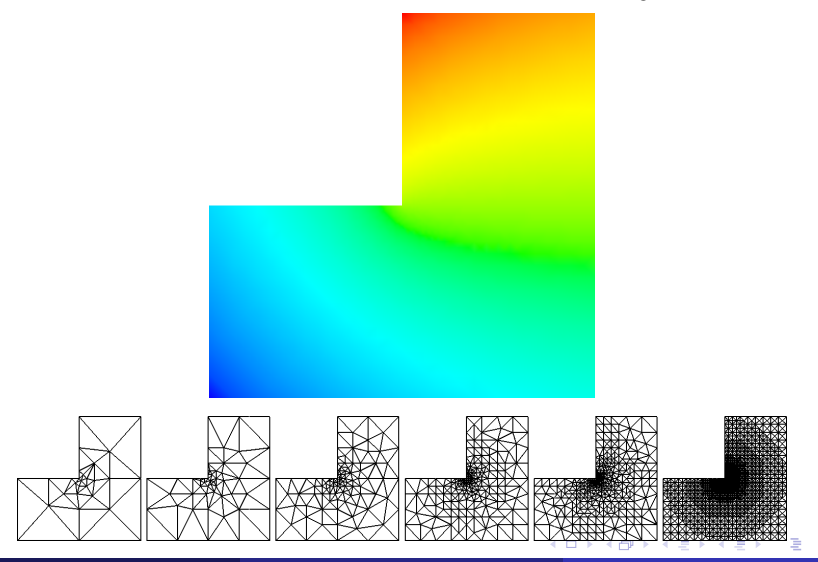

 $290$ 

<span id="page-77-0"></span>Exact Solution for reentrant problem:  $u(x, y) = r^{\frac{2}{3}} sin(\frac{2}{3})$  $\frac{2}{3}\theta$ 

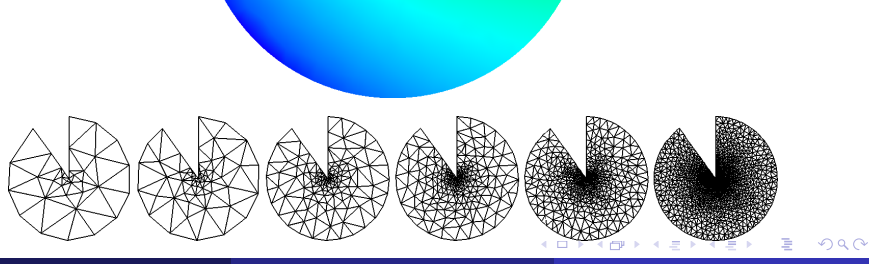

# <span id="page-78-0"></span>GMG Performance

Linear solver iterates are constant as system size increases:

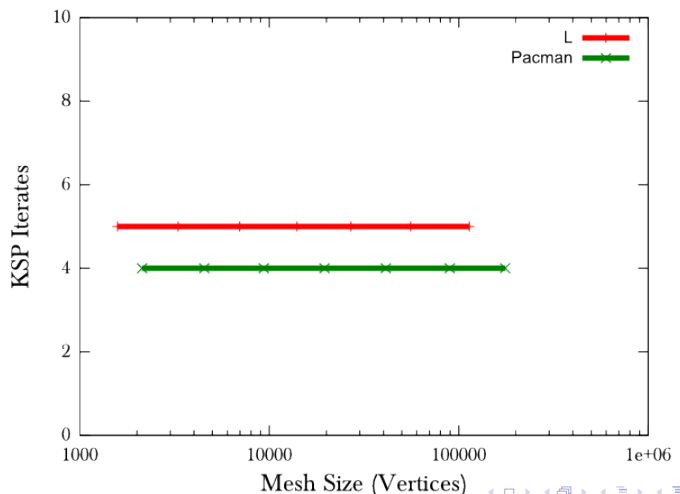

KSP Iterates on Reentrant Domains

# <span id="page-79-0"></span>GMG Performance

Work to build the preconditioner is constant as system size increases:

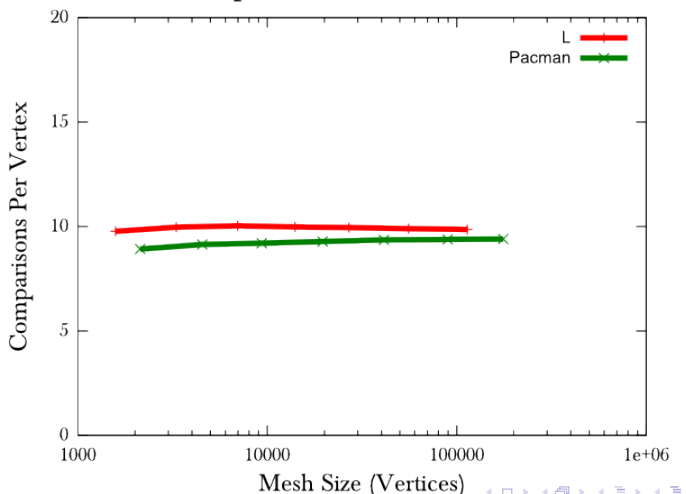

Vertex Comparisons on Reentrant Domains

# <span id="page-80-0"></span>References

Documentation:<http://www.mcs.anl.gov/petsc/docs>

- **PETSc Users manual**
- Manual pages
- Many hyperlinked examples
- FAQ, Troubleshooting info, installation info, etc.
- Publications:<http://www.mcs.anl.gov/petsc/publications>
	- Research and publications that make use PETSc
- MPI Information:<http://www.mpi-forum.org>
- **Using MPI** (2nd Edition), by Gropp, Lusk, and Skjellum
- **Domain Decomposition**, by Smith, Bjorstad, and Gropp

<span id="page-81-0"></span>Proof is not currently enough to examine solvers

- N. M. Nachtigal, S. C. Reddy, and L. N. Trefethen, *How fast are nonsymmetric matrix iterations?*, SIAM J. Matrix Anal. Appl., **13**, pp.778–795, 1992.
- Anne Greenbaum, Vlastimil Ptak, and Zdenek Strakos, *Any Nonincreasing Convergence Curve is Possible for GMRES*, SIAM J. Matrix Anal. Appl., **17** (3), pp.465–469, 1996.

# <span id="page-82-0"></span>Problem Domain

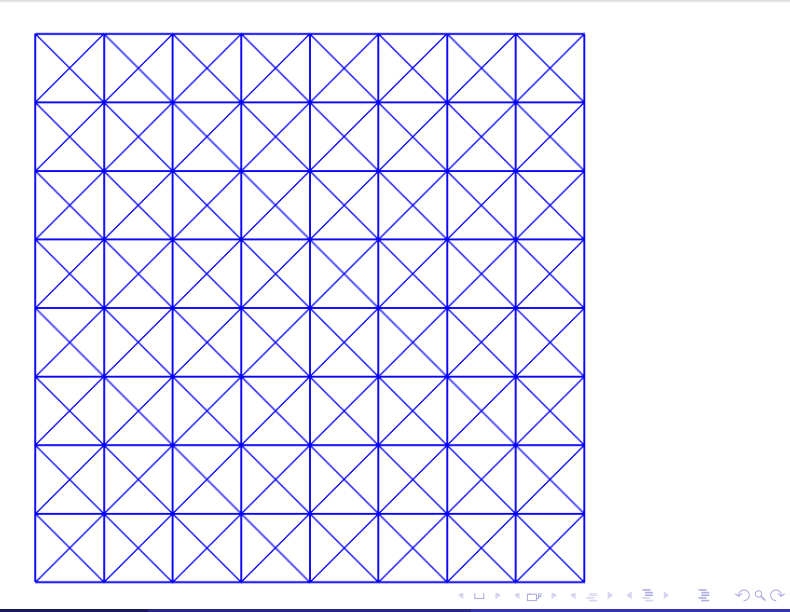

[The Stokes Problem](#page-83-0)

# <span id="page-83-0"></span>The Stokes Problem – Strong Form

$$
-\Delta u + \nabla p = f
$$
  

$$
\nabla \cdot u = 0
$$
  

$$
u|_{\partial \Omega} = g
$$
  

$$
\int_{\Omega} p = 0
$$

4 0 8 1

 $\leftarrow$   $\leftarrow$   $\leftarrow$ -4 B +  $299$ 

# <span id="page-84-0"></span>The Stokes Problem – Weak Form

For  $u, v \in V$  and  $p, q \in \Pi$ 

$$
\langle \nabla v, \nabla u \rangle - \langle \nabla \cdot v, \rho \rangle = \langle v, f \rangle
$$
  

$$
\langle q, \nabla \cdot u \rangle = 0
$$
  

$$
u|_{\partial \Omega} = g
$$
  

$$
\int_{\Omega} \rho = 0
$$

 $299$ 

4 0 8 1

 $\leftarrow$   $\leftarrow$   $\leftarrow$ -4 B +

# <span id="page-85-0"></span>**Continuity**

#### For all  $u, v \in V$  and  $p \in \Pi$  we have

# $< \nabla v, \nabla u > \leq C_a ||u||_V ||v||_V$  (1)  $< \nabla \cdot \mathbf{v}, \mathbf{p} > \nabla \cdot \mathbf{C}_b ||\mathbf{v}||_V ||\mathbf{p}||_{\mathsf{T}}$  (2)

4 D.K.

# <span id="page-86-0"></span>**Coercivity**

### For all  $v \in Z \cup Z_h$  and  $p \in \Pi_h$  we have

$$
\langle \nabla v, \nabla v \rangle \geq \alpha ||v||_V^2 \qquad (3)
$$
  
\n
$$
\sup_{u \in V_h} \frac{\langle \nabla \cdot u, \rho \rangle}{||u||_V} \geq \beta ||\rho||_{\Pi} \qquad (4)
$$

 $299$ 

**4 ロト 4 何 ト 4 重 ト** 

# <span id="page-87-0"></span>**Coercivity**

### For all  $v \in Z \cup Z_h$  and  $p \in \Pi_h$  we have

$$
\sup_{u \in V_h} \frac{<\nabla v, \nabla u>}{||u||_V} \ge \alpha ||v||_V \qquad (3)
$$
\n
$$
\sup_{u \in V_h} \frac{<\nabla \cdot u, p>}{||u||_V} \ge \beta ||p||_{\Pi} \qquad (4)
$$

 $299$ 

4 ロ ト 4 何 ト 4 回

 $\sim$ 

# <span id="page-88-0"></span>Iterated Penalty Formulation

Introduce a penalty term and solve iteratively for  $u^n$  and  $p^n$ ,

<span id="page-88-1"></span>
$$
\langle \nabla v, \nabla u^n \rangle + r \langle \nabla \cdot v, \nabla \cdot u^n \rangle = \langle v, f \rangle - \langle \nabla \cdot v, p^n \rangle \tag{5}
$$
  

$$
p^{n+1} = p^n + \rho \nabla \cdot u^n \tag{6}
$$

Notice that eqn. [5](#page-88-1) will be symmetric and coercive if  $r > 0$ .

# <span id="page-89-0"></span>Iterated Penalty Formulation

Introduce a penalty term and solve iteratively for  $u^n$  and  $w^n$ ,

$$
\langle \nabla v, \nabla u^n \rangle + r \langle \nabla \cdot v, \nabla \cdot u^n \rangle = \langle v, f \rangle - \langle \nabla \cdot v, \nabla \cdot w^n \rangle = 0
$$
\n
$$
w^{n+1} = w^n + \rho u^n \tag{6}
$$

Notice that eqn. [5](#page-88-1) will be symmetric and coercive if  $r > 0$ .

# <span id="page-90-0"></span>Iterated Penalty Formulation

Introduce a penalty term and solve iteratively for  $u^n$  and  $w^n$ ,

$$
\langle \nabla v, \nabla u^n \rangle + r \langle \nabla \cdot v, \nabla \cdot u^n \rangle = \langle v, f \rangle - \langle \nabla \cdot v, \nabla \cdot w^n \rangle = 0
$$
\n
$$
w^{n+1} = w^n + \rho u^n \tag{6}
$$

Notice that eqn. [5](#page-88-1) will be symmetric and coercive if *r* > 0.

 $290$ 

# <span id="page-91-0"></span>Pressure FE Space

We assume that

$$
\Pi_h = \mathcal{D} V_h \tag{7}
$$

4 0 8

meaning D has a right-inverse *L*

$$
\mathcal{D}(Lq)=q \qquad \forall q\in\Pi_h
$$

such that

$$
||Lq||_V \leq \frac{1}{\beta}||q||_{\Pi}
$$

 $290$ 

# <span id="page-92-0"></span>Error Estimates

The Iterated Penalty Method (IP) converges for sufficiently large *r* and  $0 < -\rho < 2r$ . For the case  $r = -\rho$ , the convergence rate  $\rho_{IP}$  is

$$
\rho_{IP} = \frac{C_a \left(\frac{1}{\beta} + \frac{C_a}{\alpha \beta}\right)^2}{r}
$$
(8)

 $(0.12.16)$   $(0.12.16)$ 

 $\Omega$ 

and we have error estimates

$$
||u^{n} - u_{h}||_{V} \leq \left(\frac{1}{\beta} + \frac{C_{a}}{\alpha \beta}\right) ||Du^{n}||_{\Pi}
$$
\n
$$
||p^{n} - p_{h}||_{\Pi} \leq \left(\frac{C_{a}}{\beta} + \frac{C_{a}^{2}}{\alpha \beta} + rC_{b}\right) ||Du^{n}||_{\Pi}
$$
\n(10)

which provide a stopping criteria.

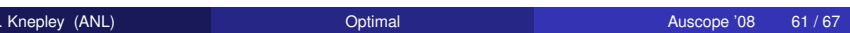

# <span id="page-93-0"></span>Advantages

- **•** Single FE Space
	- **•** Easy layout
	- No compatiblity condition for spaces
	- No saddle point
	- Seems ideal for Multigrid
- Control of the divergence residual
	- On a fixed mesh, can drive ||∇ · *u*|| → 0
- Simple characterization of pressure space

$$
\Pi_h = \mathcal{D} \, V_h
$$

## <span id="page-94-0"></span>Problems

• What is the condition of the IP system?

$$
<\nabla,\nabla>+<\nabla\cdot,\nabla\cdot>
$$

• Can we use simple, local interpolation?

- We only have  $P_1$  interpolation at present
- Is it stable?
	- We can prove stability for  $P_k$ ,  $k > 3$
	- Tests with quadratic elements work
- Can I use exotic elements?
- Can I estimate the convergence parameters?

[Implementation](#page-95-0)

#### <span id="page-95-0"></span>Condition of the Laplacian 2D *P*<sup>1</sup> Lagrange Elements

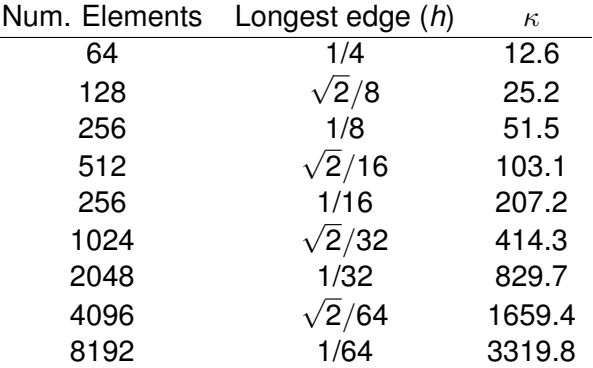

Table: 2D  $P_1$  Laplacian Condition Number

so we have

$$
\kappa \approx 0.8 h^{-2}
$$

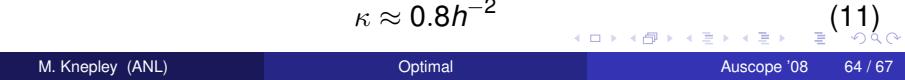

[Implementation](#page-96-0)

#### <span id="page-96-0"></span>Condition of the Laplacian 2D *P*<sup>2</sup> Lagrange Elements

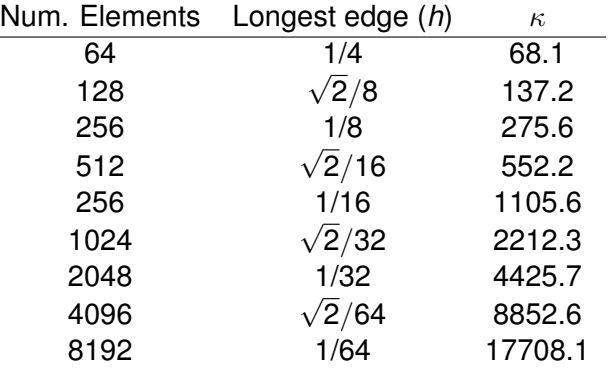

Table: 2D *P*<sup>2</sup> Laplacian Condition Number

so we have

$$
\kappa \approx 4.3 h^{-2}
$$

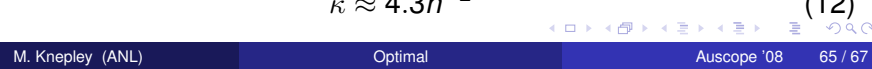

[\(1](#page-99-0)2)

[Implementation](#page-97-0)

# <span id="page-97-0"></span>Condition of the IP Operator

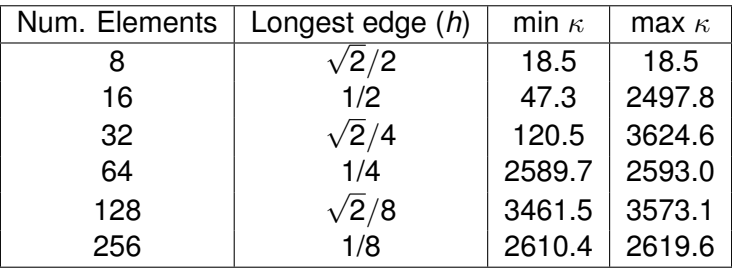

Table: 2D  $P_2$  IP Operator Condition Number,  $r = 10^3$ 

4 0 8

つへへ

# <span id="page-98-0"></span>Condition of the IP Operator

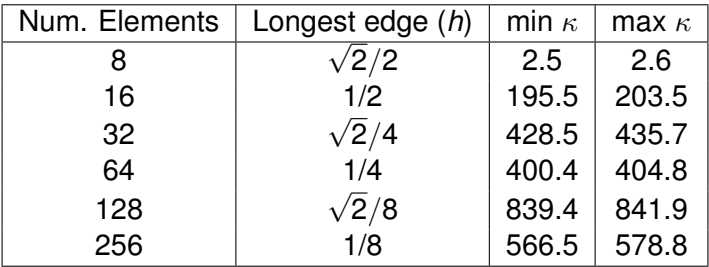

Table: 2D  $P_2$  IP Operator with SOR(2) Condition Number,  $r = 10^3$ 

4 0 8

# <span id="page-99-0"></span>Problem Solution

We use Dirichlet conditions from an exact solution

$$
u = x2 - 2xy
$$
  

$$
v = y2 - 2xy
$$

 $299$